# **Schneider M340/M580 Series (Symbolic**

# **Addressing) (Ethernet)**

Supported Series: Schneider M340/M580 series (Support firmware v2.70 or later) Website: [http://www.schleicher-electronic.com](http://www.schleicher-electronic.com/)

### **HMI Settings:**

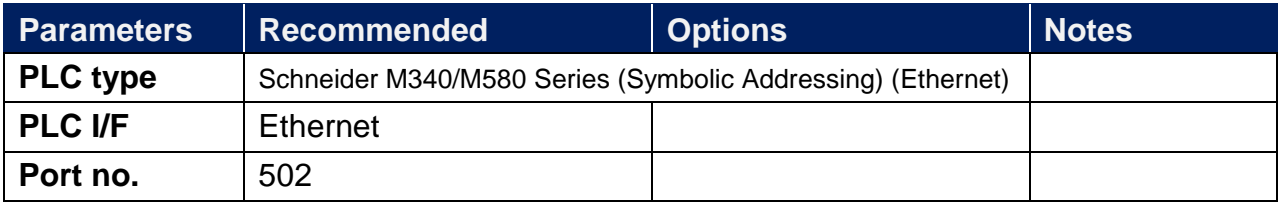

## **Support Device Type:**

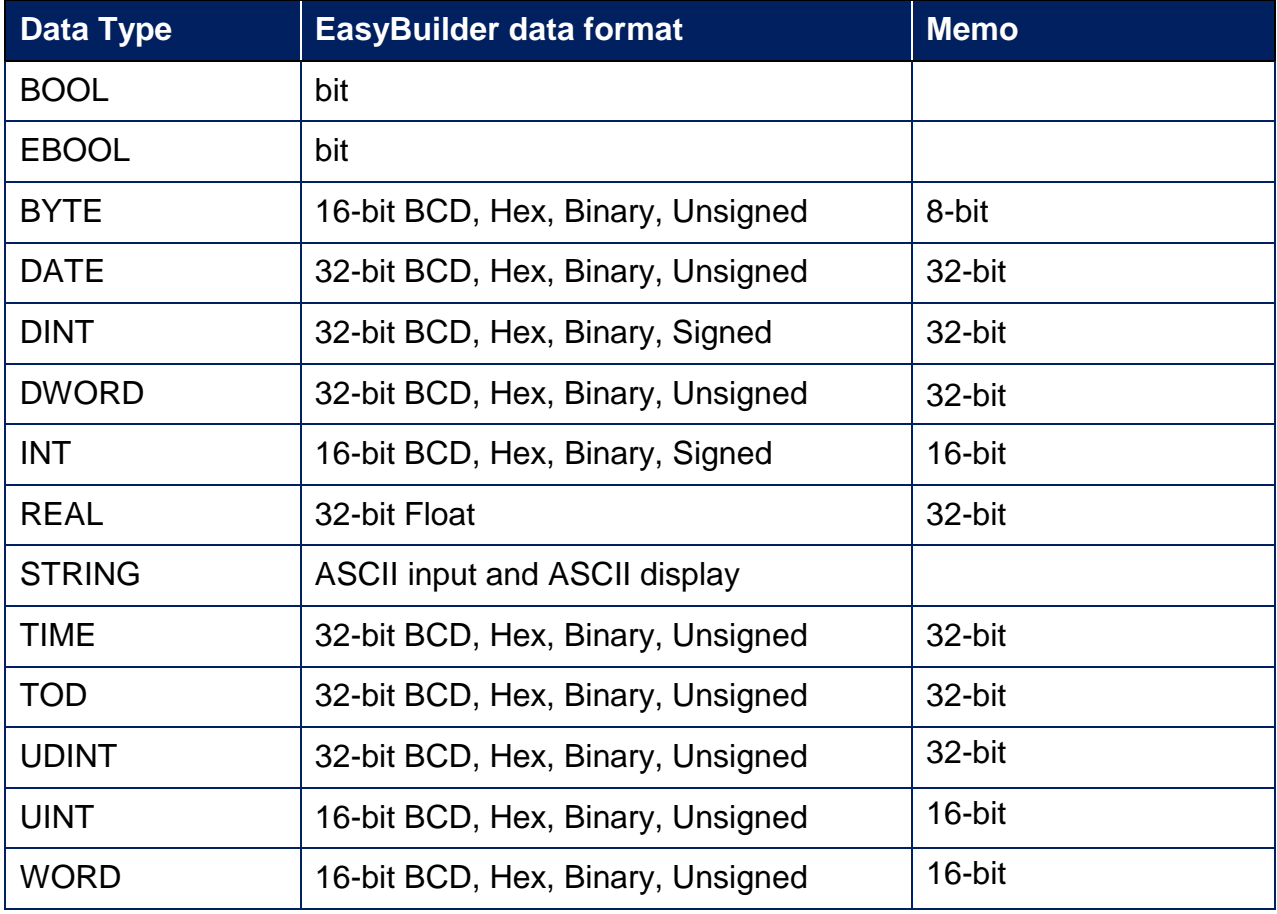

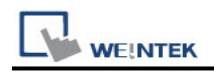

#### **Support Tables:**

Variables table Derived data types table **Structure** Array (Supported one dimension) Array data structure

#### **How to Import Tags:**

1. Export file (\*.XSY) from PLC Sofeware.

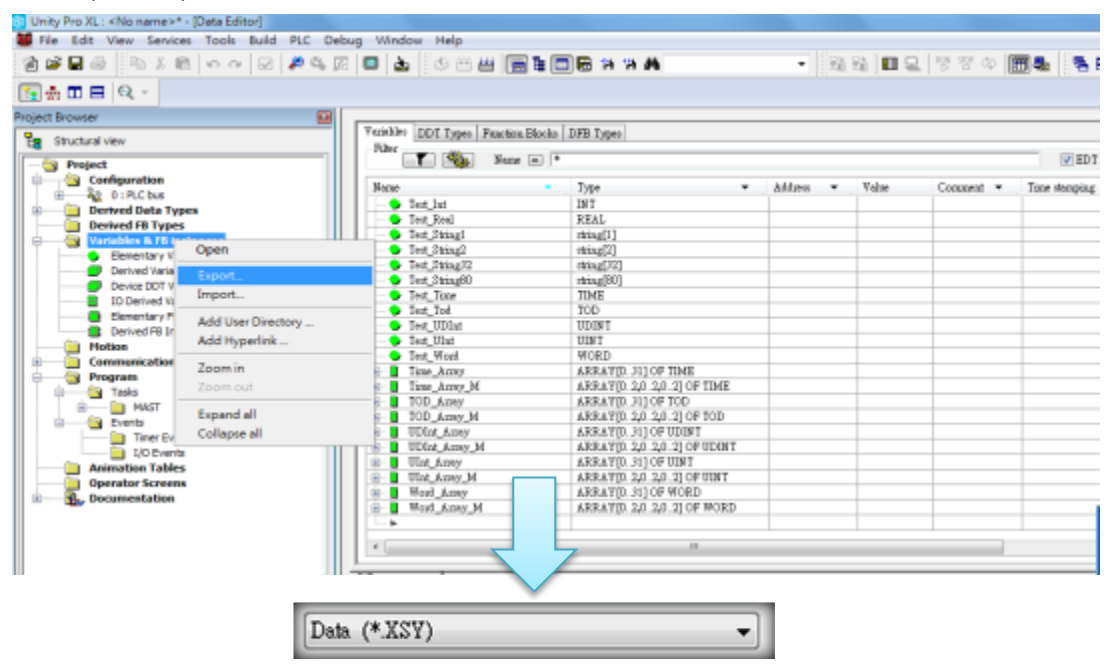

2. Import tags in the driver settings of EasyBuilder Pro.

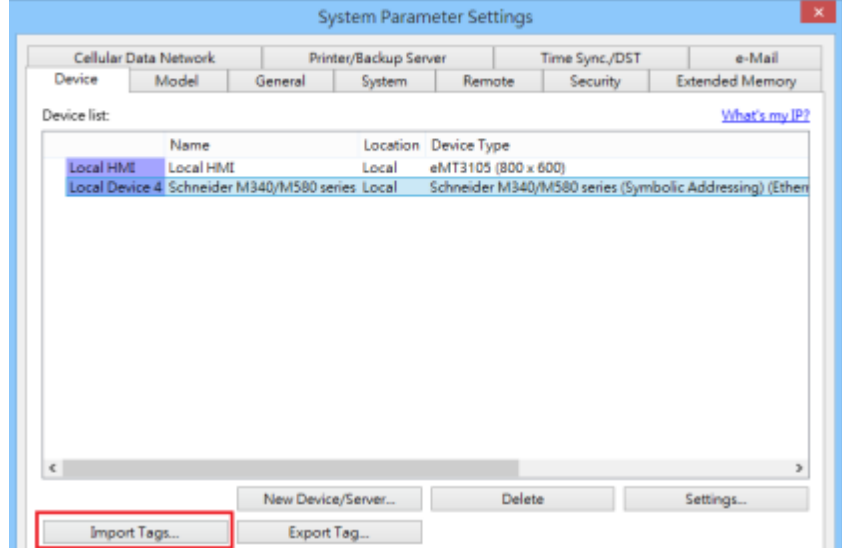

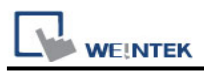

3. Select the file format to import.

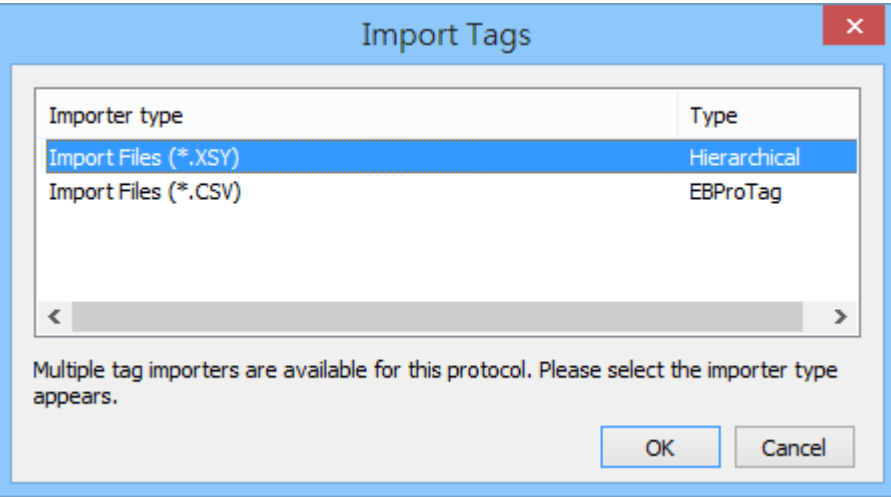

4. Import results dialog.

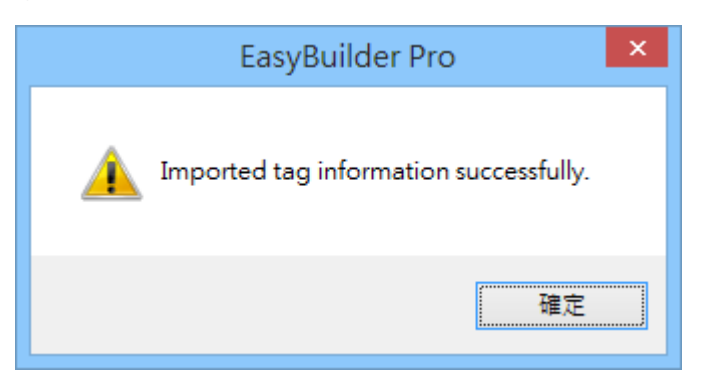

### **Wiring Diagram:**

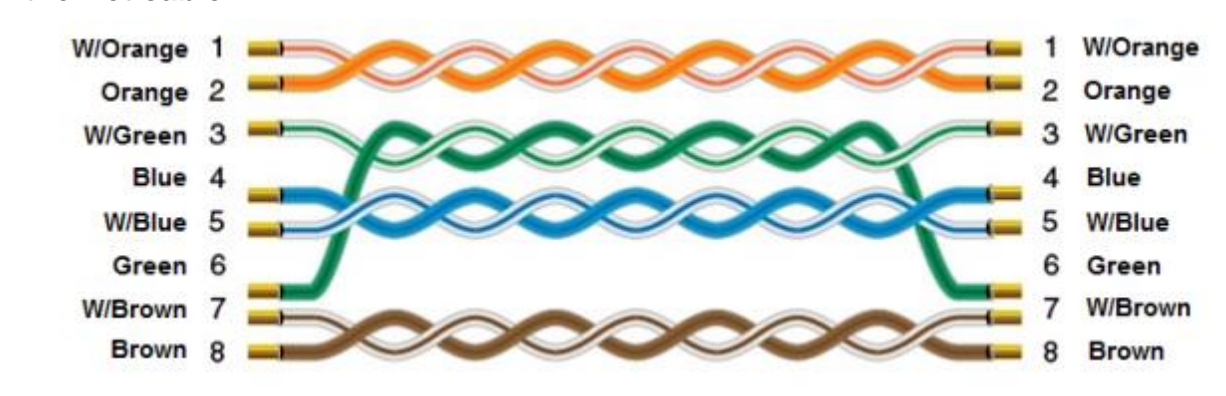

#### **Ethernet cable:**